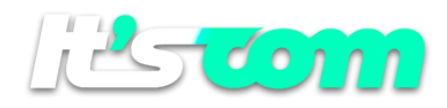

## *E-MAIL CALLBACK API (5.0)*

*The API can be called through a HTTP POST*

*HTTP POST returns Events and or Errors from sent E-Mails. The call is made to a URL belonging to the client, which must be sent to our support team through the registration Support Center.*

## *Return Json for Events*

```
{
   "credential": "[credential]", User Credential
   "events": 
     [
        {
          "codeevent": "[codeevent]", Event Code ( See Table A )
          "dateevent": "[dateevent]", Date and Time the event occurred. 
                                      Format yyyy-MM-dd HH:mm:ss ( GMT 00:00 )
          "latitude": "[latitude]", Latitude 
          "longitude": "[longitude]", Longitude
          "ipopenclick": "[ipopenclick]", IP address for Open and Click events
          "urlclicked": "[urlclicked]", URL address for Click event
          "pwcode": "[pwcode]", PitchWink Message Code ID ( Unique )
          "id_extern": "[id_extern]", User Source ID
          "emailto": "[emailto]", E-Mail destination address
         "aux_user": "[aux_user]", Auxiliar Code
      } ,
      { …………….. } , { …………….. },{ …………….. },{ …………….. },{ …………….. },{ …………….. }, ………..
  ] 
}
```
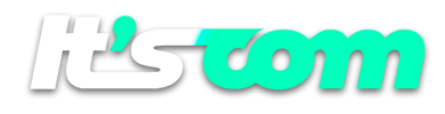

*Table A*

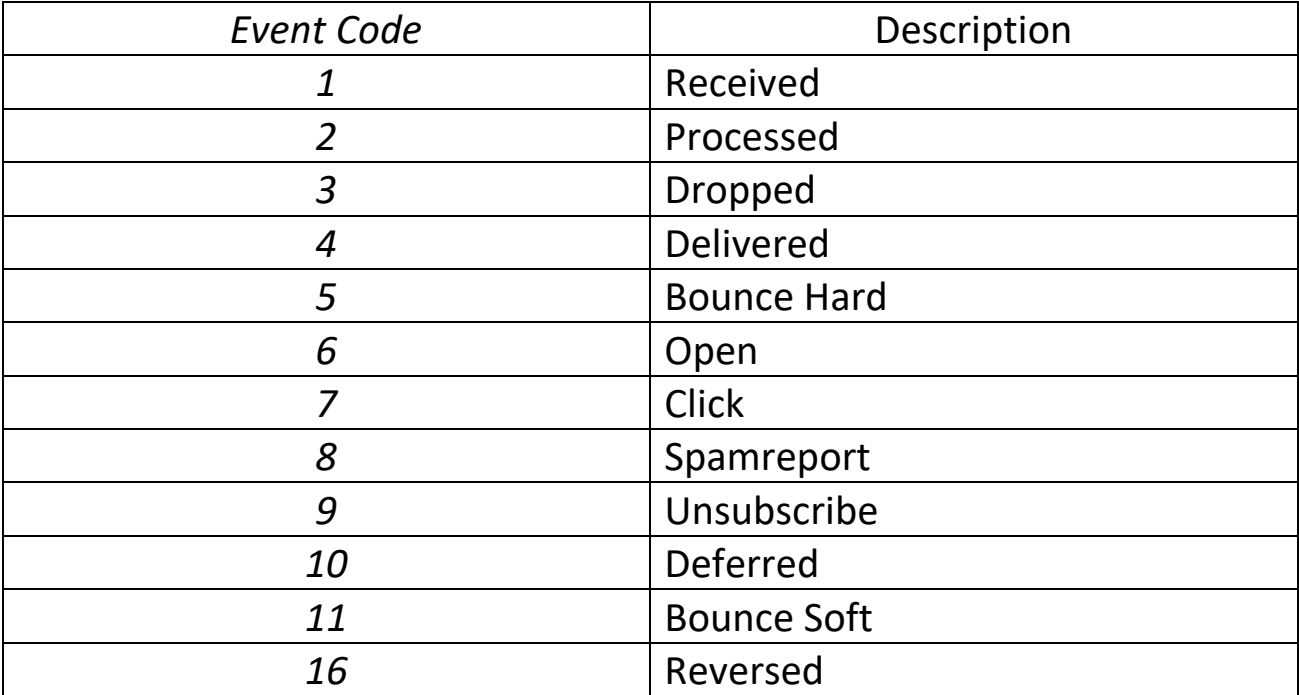

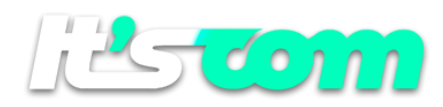

## *Return Json for Errors*

```
{
   "credential": "[credential]", User Credential
   "errors": 
     [
        {
         "codeerror": "[codeerror]", Error Code ( See Table B )
         "dateerror": "[dateerror]", Date and Time the error occurred. 
                                      Format yyyy-MM-dd HH:mm:ss ( GMT 00:00 )
         "pwcode": "[pwcode]", PitchWink Message Code ID ( Unique )
         "id_extern": "[id_extern]", User Source ID
          "emailto": "[emailto]", E-Mail destination address
         "aux_user": "[aux_user]", Auxiliar Code
      } ,
     { …………….. } , { …………….. },{ …………….. },{ …………….. },{ …………….. },{ …………….. }, ………..
  ] 
}
```
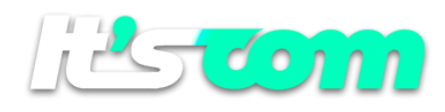

## *Table B*

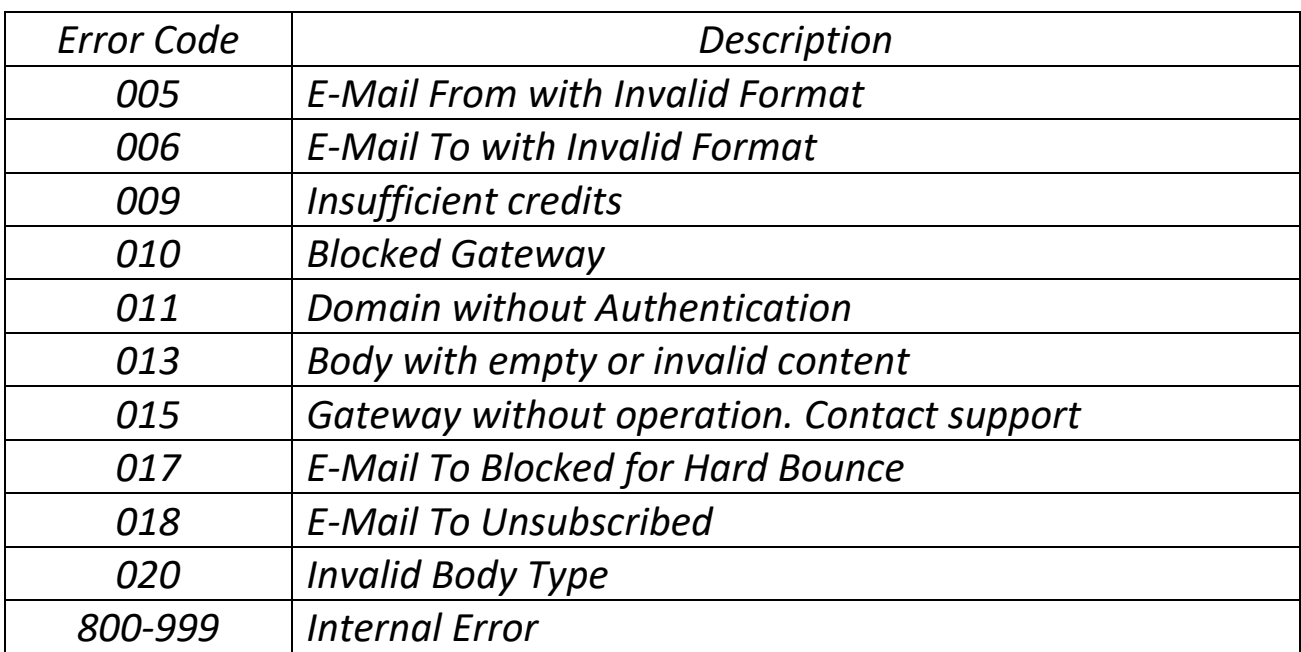